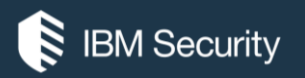

## **A little bit of Rest Magic**

IBM BIGFIX

**Jgo - John Golembiewski jgo@us.ibm.com BigFix Technical Pre-sales** 

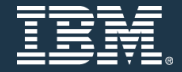

11/18/2016

#### **magic** (*usually [uncountable](https://en.wiktionary.org/wiki/Appendix:Glossary#uncountable)*, *plural* **[magics](https://en.wiktionary.org/wiki/magics#English)**)

The use of [rituals](https://en.wiktionary.org/wiki/ritual) or actions, especially based on [supernatural](https://en.wiktionary.org/wiki/supernatural) or [occult](https://en.wiktionary.org/wiki/occult) knowledge, to manipulate or obtain information about the natural world, especially when seen as falling outside the realm of [religion;](https://en.wiktionary.org/wiki/religion) also the [forces](https://en.wiktionary.org/wiki/force) allegedly drawn on for such practices. [from 14th c.] [quotations  $\nabla$ ]

A specific [ritual](https://en.wiktionary.org/wiki/ritual) or procedure associated with supernatural magic or with [mysticism;](https://en.wiktionary.org/wiki/mysticism) a [spell.](https://en.wiktionary.org/wiki/spell) [from 14th c.]

Something producing remarkable results, especially when not fully understood; an [enchanting](https://en.wiktionary.org/wiki/enchanting) quality; exceptional skill. [from 17th c.] [quotations  $\nabla$ ]

A [conjuring](https://en.wiktionary.org/wiki/conjuring) trick or [illusion](https://en.wiktionary.org/wiki/illusion) performed to give the appearance of supernatural phenomena or powers. [from 19th c.]

A specific kind of special power or ability.

#### **magic** (*usually [uncountable](https://en.wiktionary.org/wiki/Appendix:Glossary#uncountable)*, *plural* **[magics](https://en.wiktionary.org/wiki/magics#English)**)

Something producing remarkable results, especially when not fully understood; an [enchanting](https://en.wiktionary.org/wiki/enchanting) quality; exceptional skill. [from 17th c.]

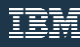

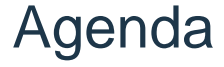

- Survey of what is possible ̶Client Side API
	- ̶Server Side API
- Troubleshooting Rest API
- Examples
	- ̶Query Tester Tool
	- ̶CVE Dashboard
	- ̶Automatic Patch Tool

### **What Is possible with BigFix Magic?** HOW DOES ONE PERFORM REST API MAGIC?

An augmented using BigFix REST API producing remarkable results, especially when not fully understood by the end user

### BigFix Relevance & ActionScript Language

- Foundational scripting language used for all
	- Fixlets, Tasks, Analyses, Baselines, Properties
	- Same language construct across all components
- High level non-procedural 4GL
- Cross platform for Windows, UNIX, Linux, and Mac OS X

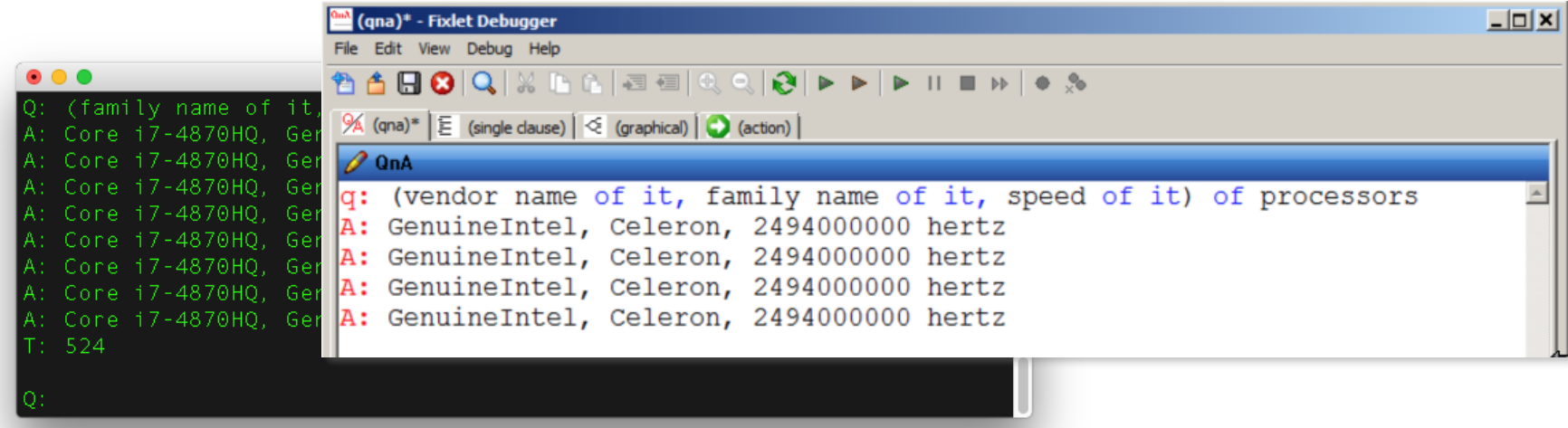

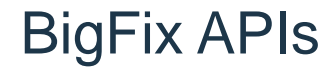

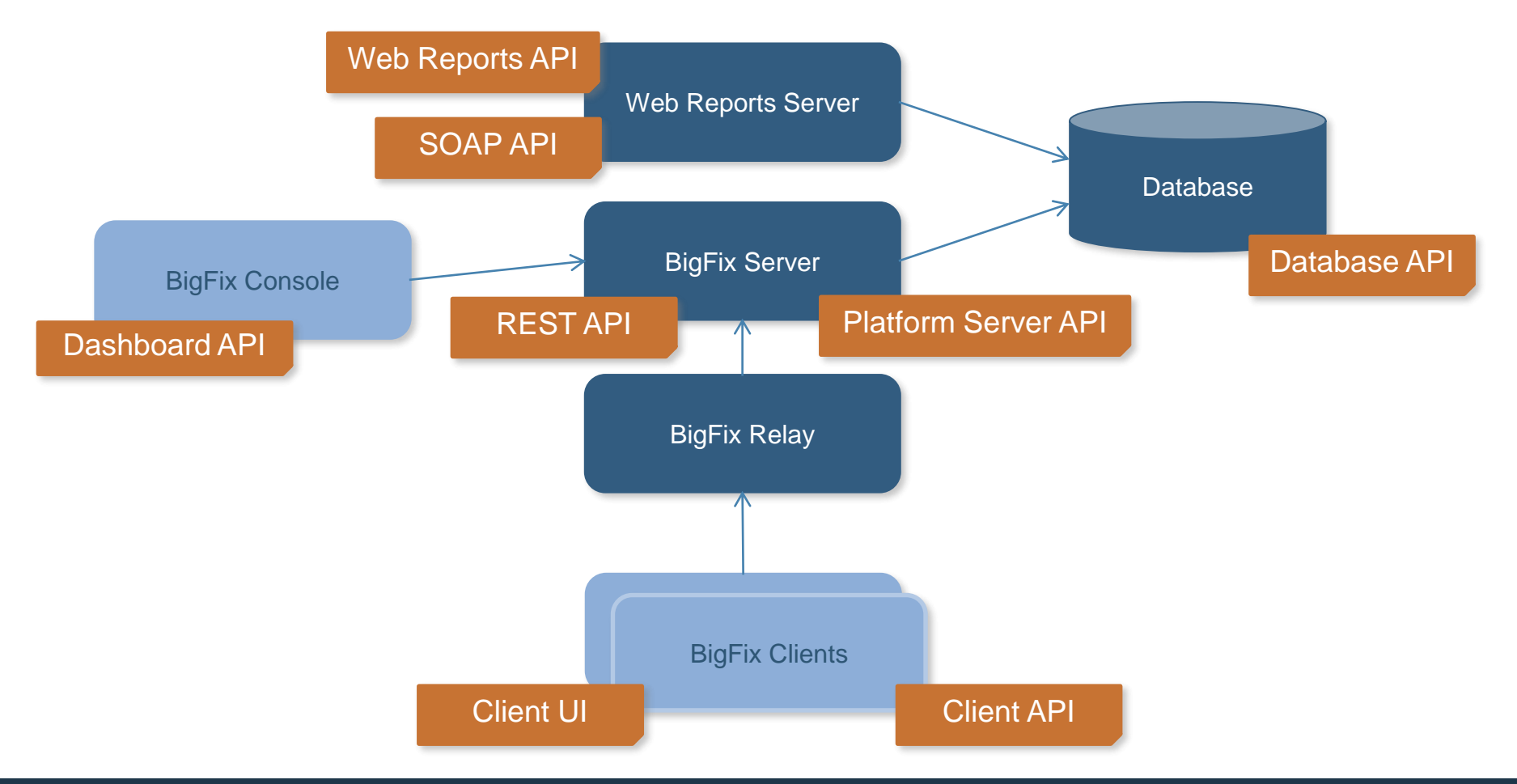

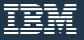

#### **BigFix Architecture Components**

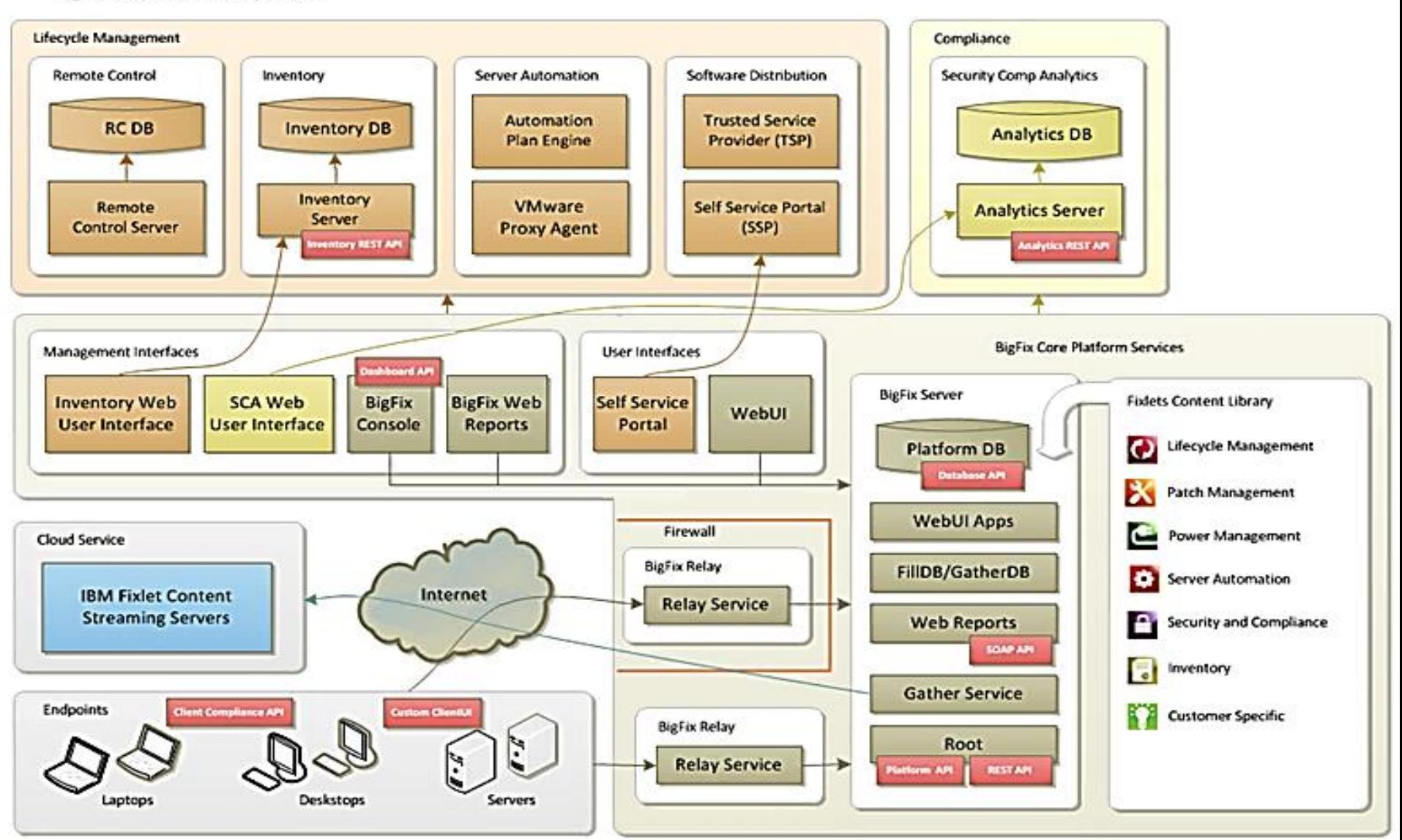

# **Client Side API's**

### BigFix Client APIs

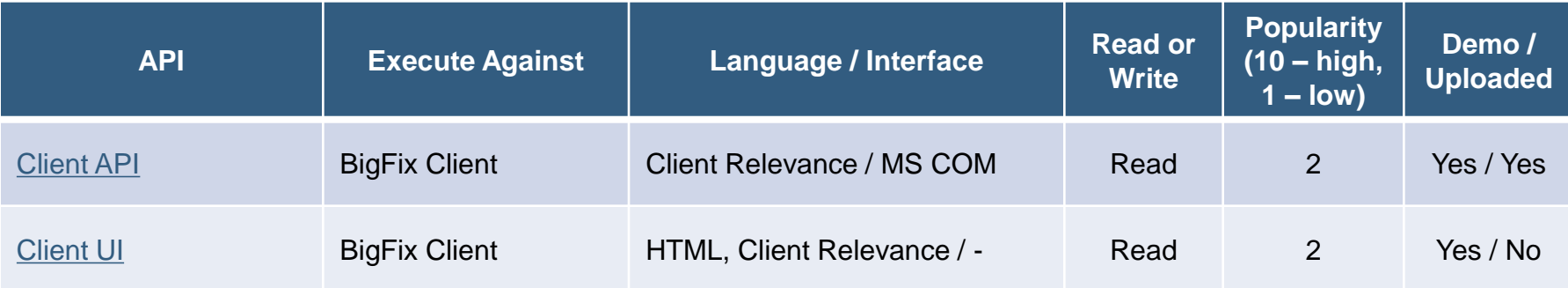

#### Client API

- Microsoft COM based API
- Used to query BigFix Client for endpoint information
- Commonly used to interface with other endpoint agents (e.g. NAC), or custom end-user applications
- Allows BigFix partners and integrators to expose the results of an endpoint inspection conducted by the BigFix Client to their own logic embedded in 3rdparty clients executing on the client machine
- Potential use cases
	- Detect if security products (anti-virus, firewall) are installed or running
	- Detect that wireless networks are disabled
	- Patch status on the endpoint

Added Content – Not Presented.

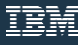

### Client API – Example Client API Tester

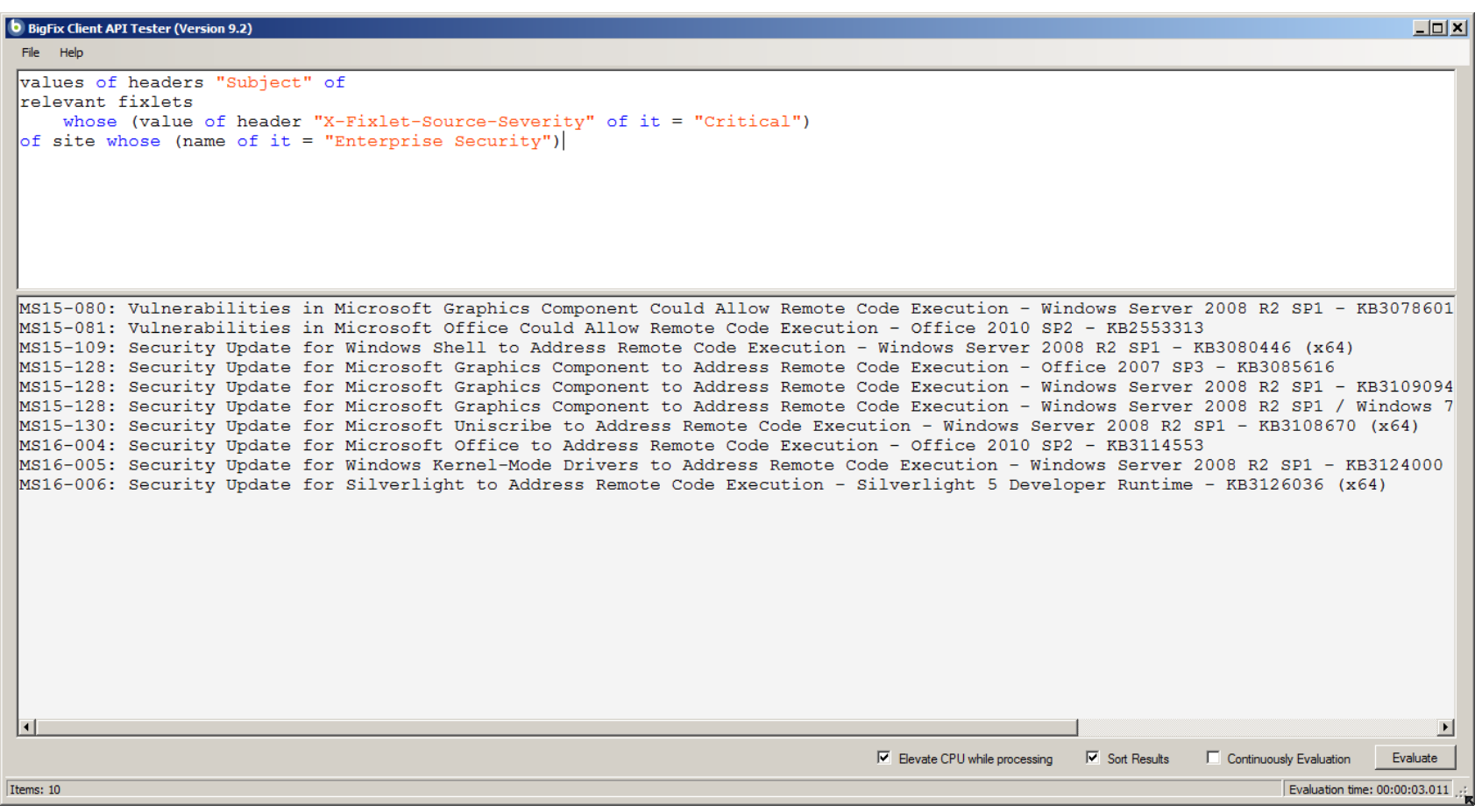

Added Content – Not Presented.

## **Server Side API's**

### BigFix Server APIs

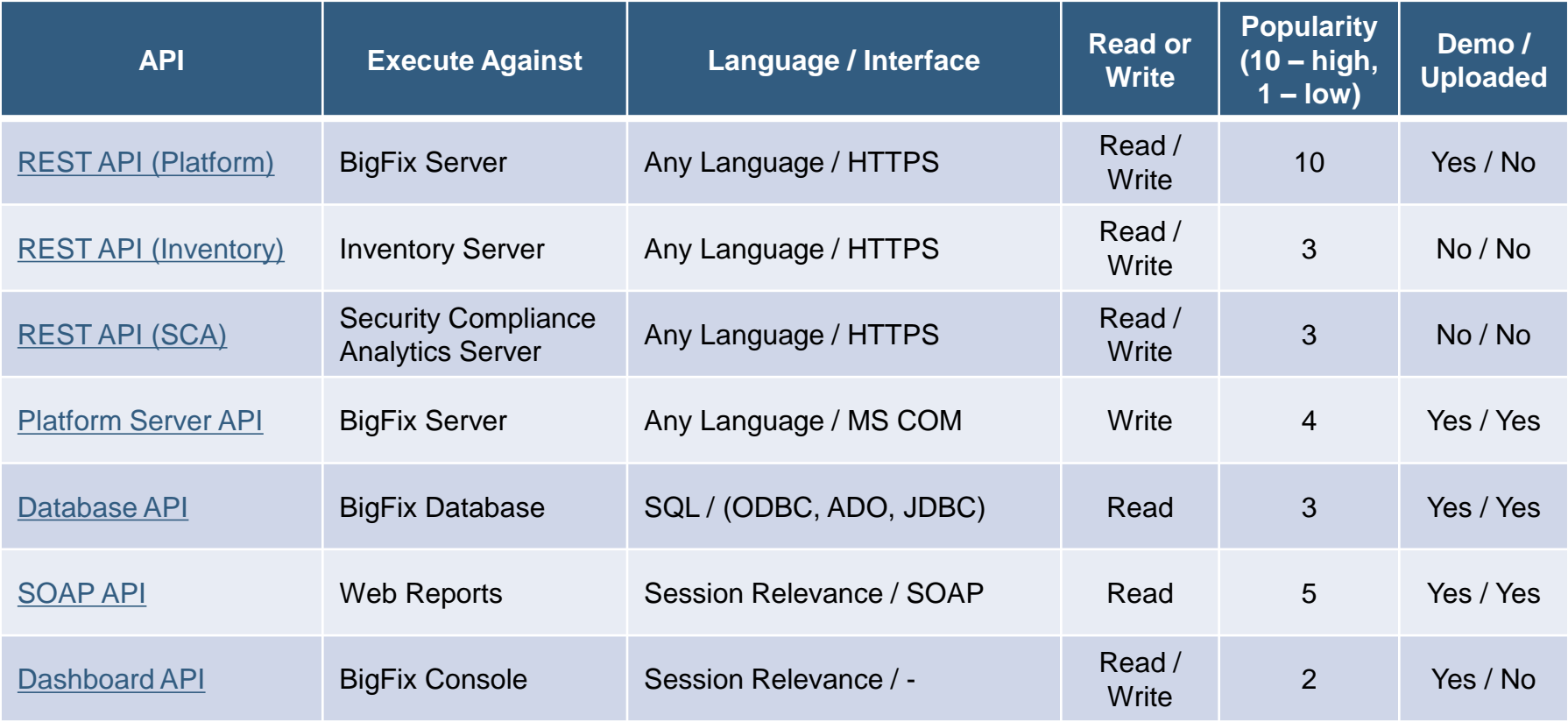

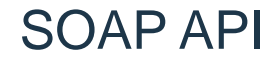

### •XML based SOAP API for querying objects in the BES Web Reports

- •Results returned as XML documents
- •Used only for reading

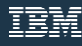

### SOAP API – Example Session Relevance Tester

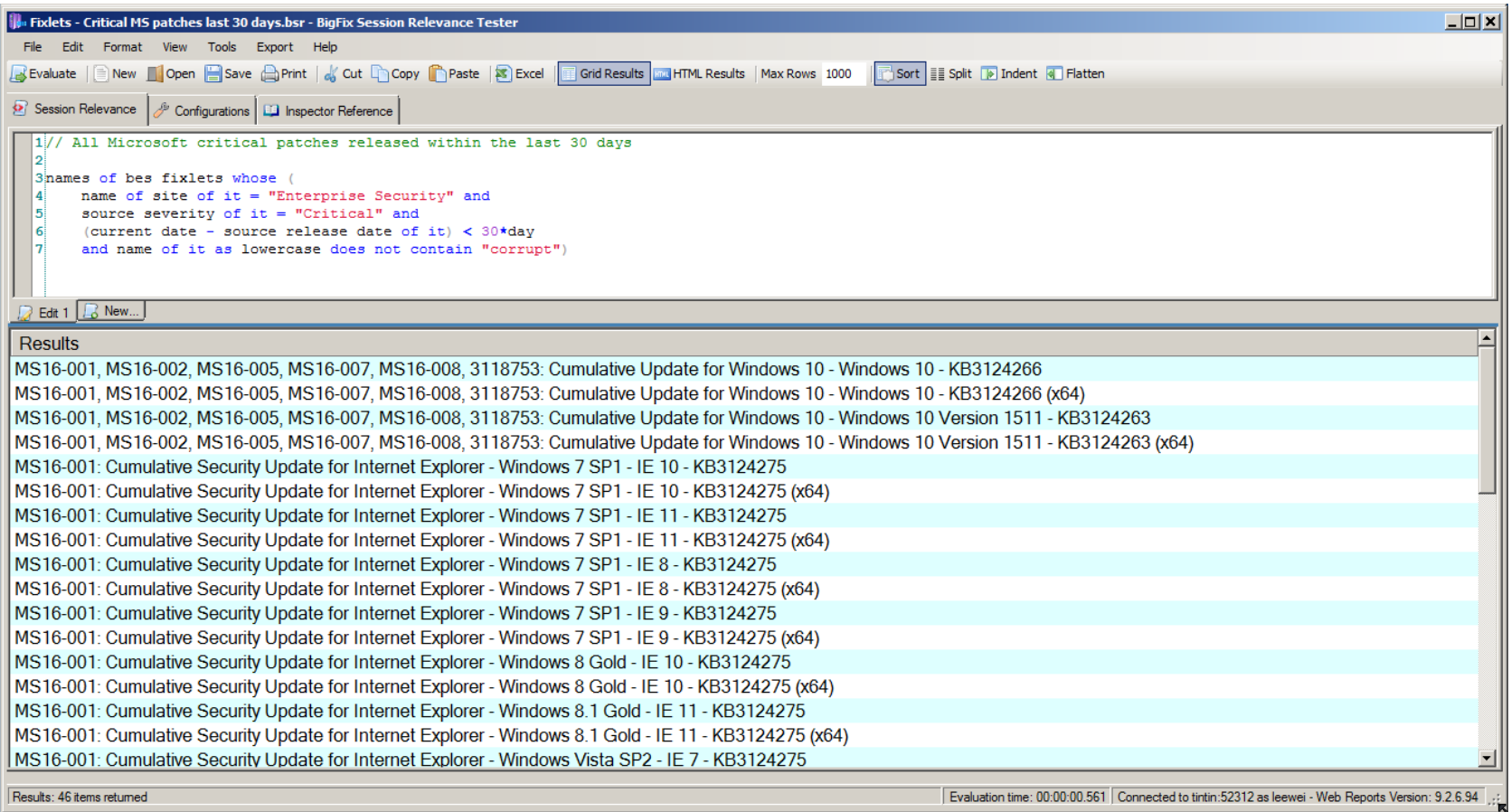

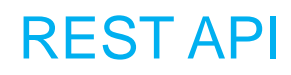

- Perform the majority of tasks present in the console via a standardized and operating system independent method
- Communicates over HTTPS
- Results in either XML or JSON
- The only API that allows performing
	- Visibility / read functions, e.g. get info
	- Control / write functions, e.g. take actions

### REST API example

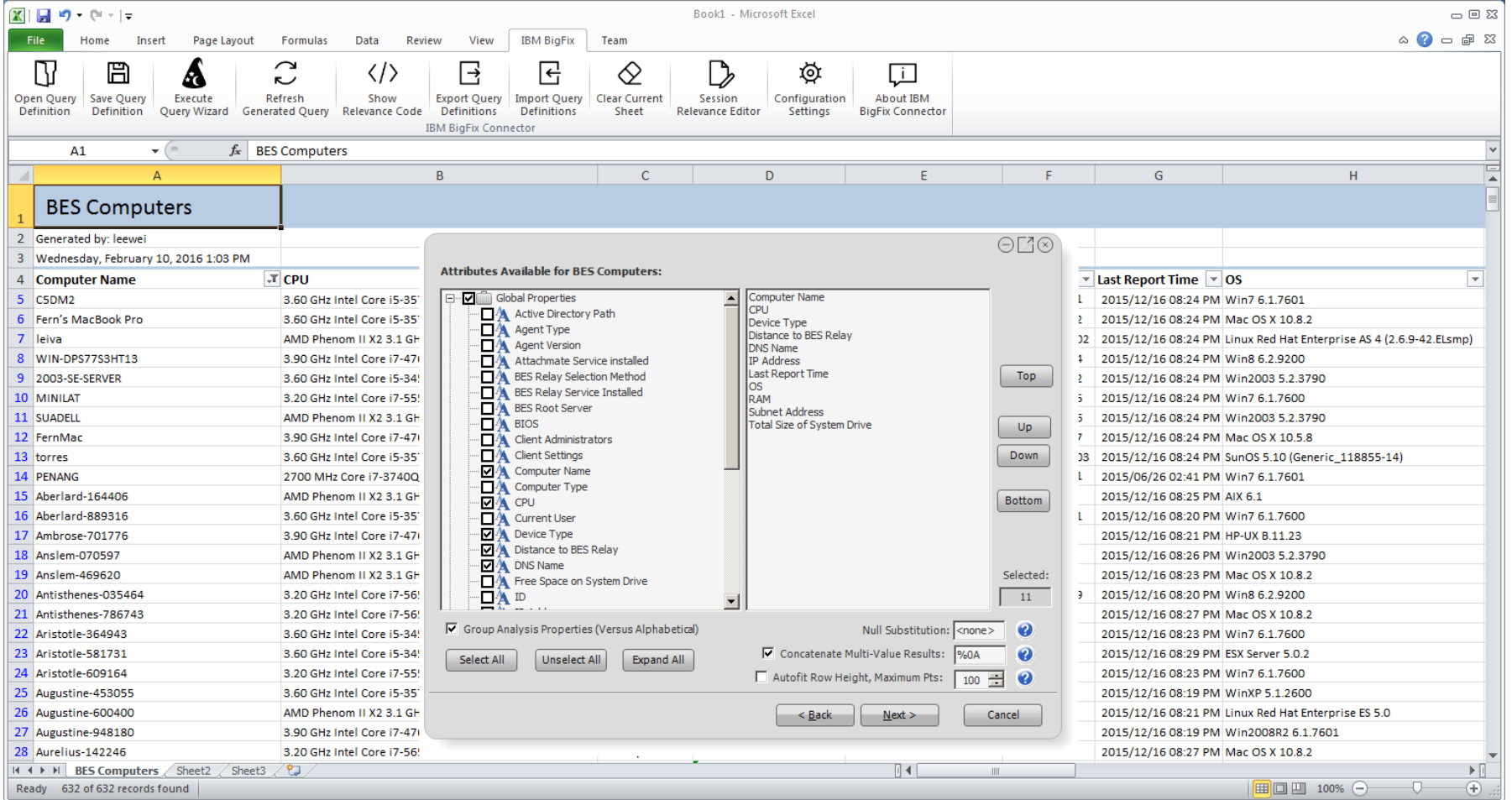

### **REST Troubleshooting : How To Demonstration**

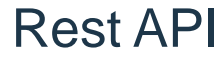

- Simple to implement
	- ̶One URL to submit queries
	- ̶One URL to retrieve results, with the paging capability
- Best documentation for Query REST API

[Link](https://www.ibm.com/developerworks/library/se-collect-data-with-bigfix-query-trs/index.html) or <Developer.BigFix.com>

#### More Help!

### • <https://localhost:52311/api/help>

More Help?

- <https://localhost:52311/api/help/object>
	- ̶<https://localhost:52311/api/help/clientquery>
	- ̶<https://localhost:52311/api/help/action>
- ̶<https://localhost:52311/api/help/action/{i}>

× ▶ https://jgofett:52311/api∴ × **D** IBM BigFix  $\leftarrow$   $\rightarrow$   $\left\| \mathbf{A} \right\|$  bups:// :52311/api/help/clientque

 $GFT:$ 

/api/clientquery/{id}

POST:

/api/clientquery

 $\mathcal{C}$  $b#$ <sub>DS:</sub>//  $\rightarrow$ 

 $\leftarrow$ 

:52311/api/help

/api/action /api/actions /api/admin /api/analyses /api/analysis /api/authenticate /api/clientquery /api/clientqueryresults /api/computer /api/computergroup /api/computergroups /api/computers /api/dashboardvariable /api/dashboardvariables /api/fixlet /api/fixlets /api/help /api/import /api/ldapdirectories /api/ldapdirectory /api/login /api/mailbox /api/operator /api/operators /api/properties /api/property /api/query /api/replication /api/role /api/roles /api/samlprovider /api/samlproviders /api/serverinfo /api/session /api/site /api/sites /api/task /api/tasks /api/upload /api/uploads /api/webreports /api/webui-app /api/webui-apps /api/webui-content-upgrade-status /api/webui-sites /api/webui-using-local-config /api/webui-variables

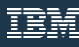

### **Example Applications made with REST**

#### BigFix Query Tester

- Syntax highlighted Relevance statements
- Return multiple row results as one unit
- Count unique occurrences of the results
- Use any Relevance statements from properties, analyses, and Fixlets
- **Query history**
- Experimental Query Builder

### • <http://leewei.com/bigfix/prod/query/BigFixQueryTesterV2.0.zip>

### BigFix Query Tester

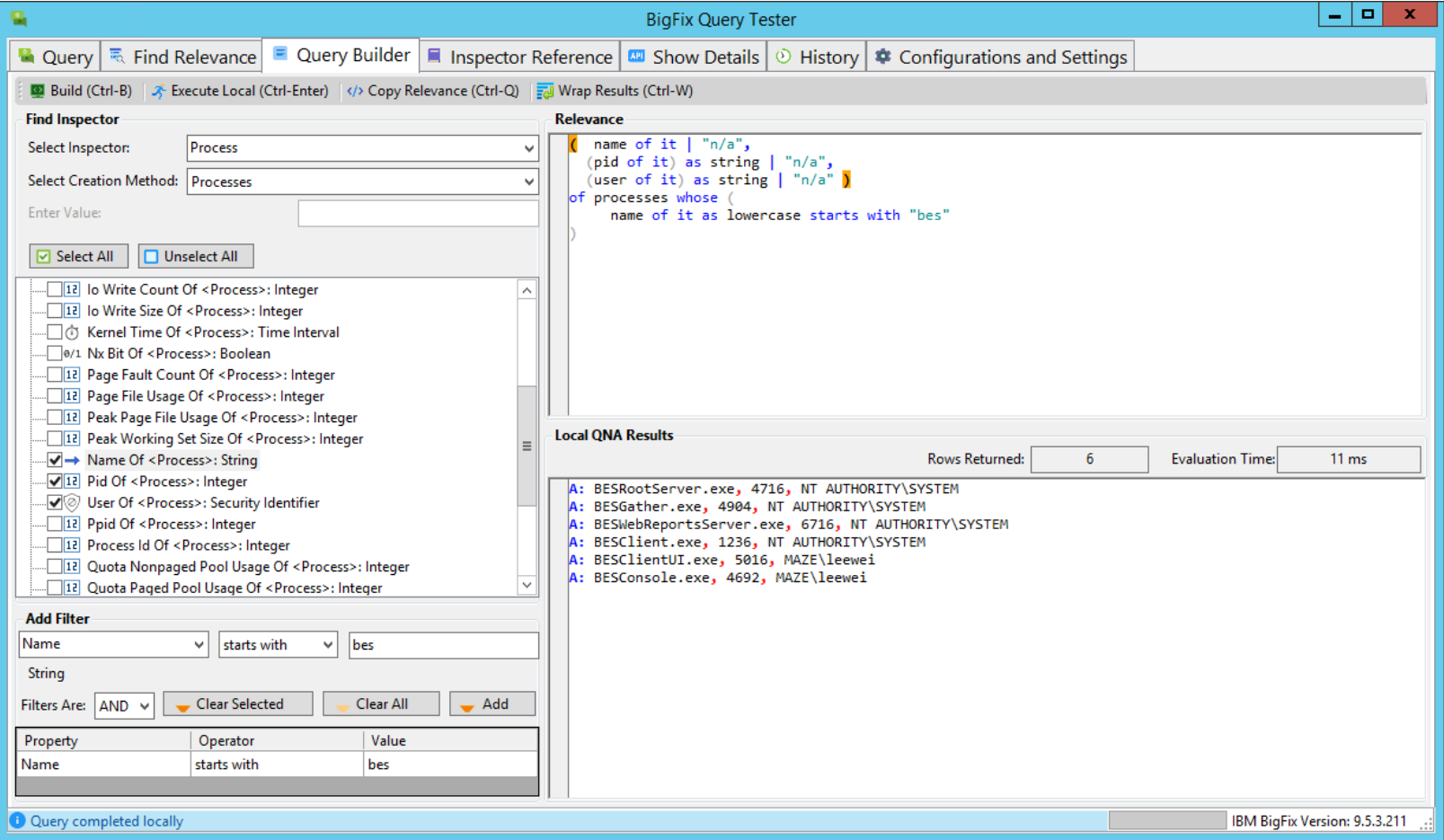

### REST API – CVE Dashboard

- In general this is how it works:
- There is a command line utility that is scheduled via a Fixlet. You can also run it manually.
- The utility downloads any CVEs from the National Vulnerability Database (NVD) if there are corresponding Fixlets.
- The Console Dashboard is then used to browse and search the data.

Link to the CVE Dashboar [on IBM X-Force AppExchange](https://exchange.xforce.ibmcloud.com/hub/extension/IBMBigFix:CVEDashboard)

### REST API – CVE Dashboard

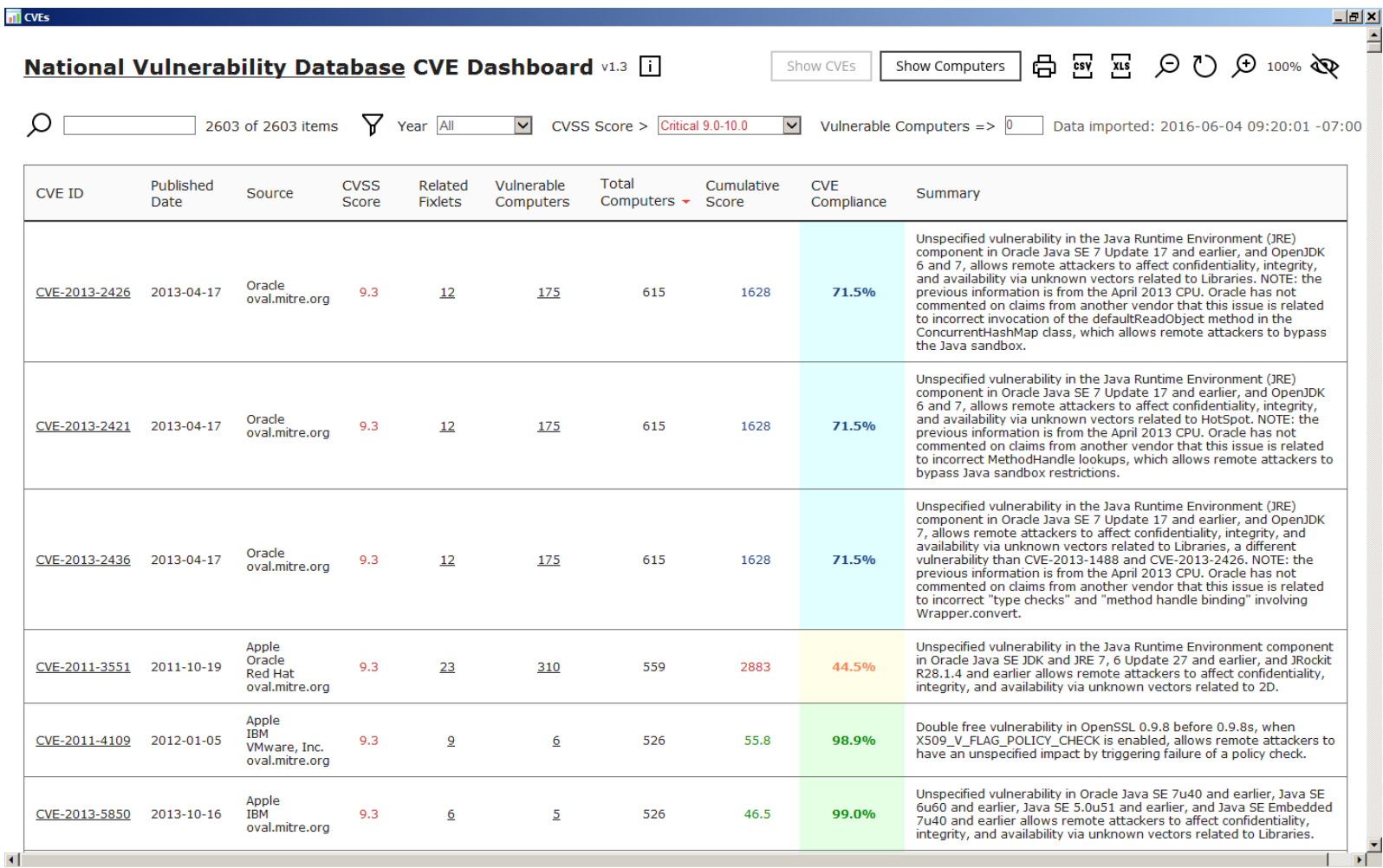

### REST API – Auto Patch

- AutoPatch Definition Creates Baselines and Actions Automatically.
- 1 Definition can be run on a schedule to create Actions and Baselines

- Download Available:
	- ̶Link [here](http://golembiewski.me/osiris/AutoPatch/AutoPatch2.2.1.zip)
	- ̶ Md5s /SHA's / etc.- [here](http://golembiewski.me/osiris/AutoPatch/md5NShas.txt)

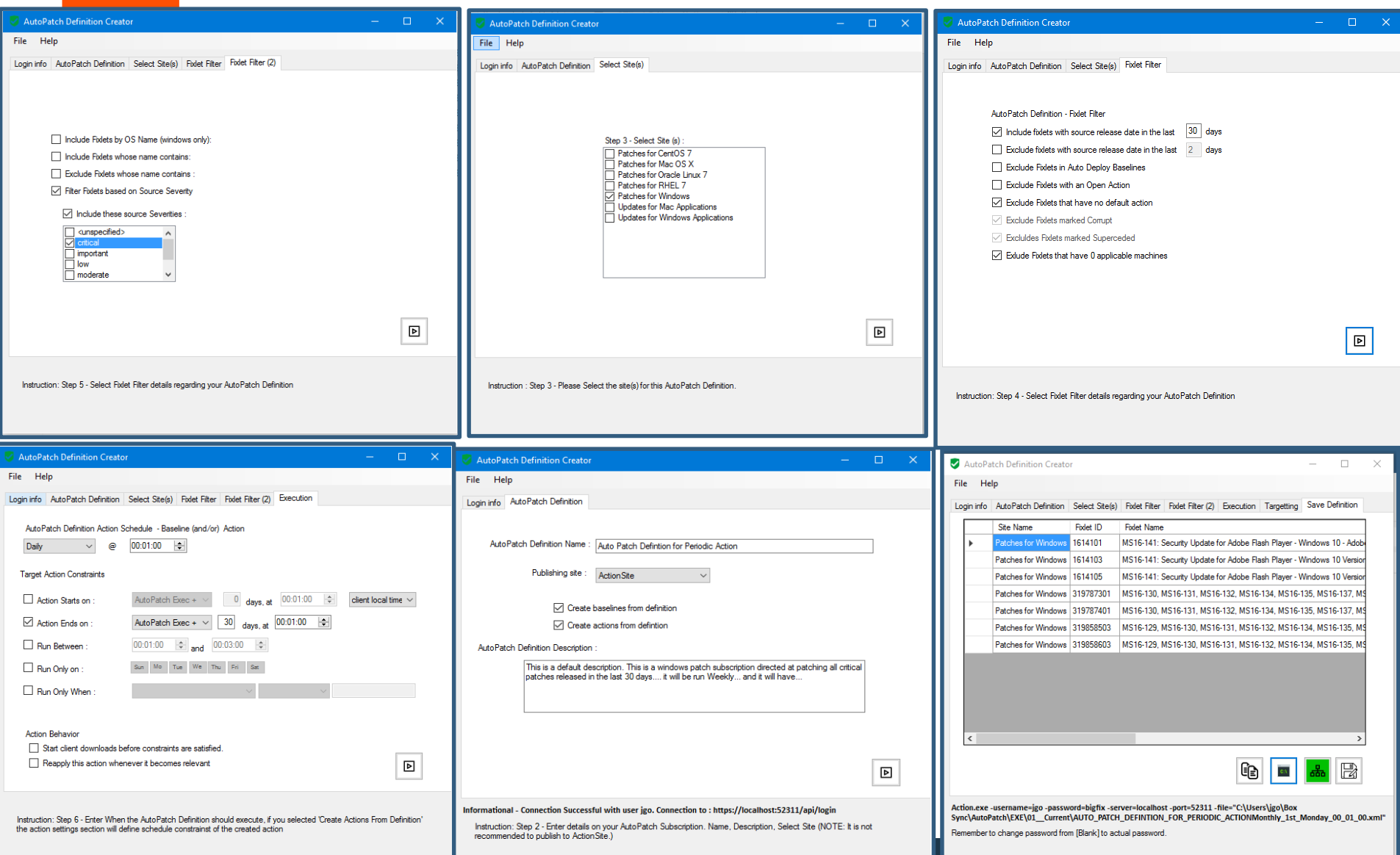

### **Demonstrations**

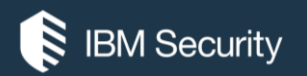

# **THANK YOU**

#### FOLLOW US ON:

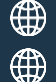

ibm.com/security

securityintelligence.com

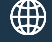

xforce.ibmcloud.com

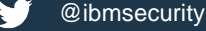

youtube/user/ibmsecuritysolutions IE.

© Copyright IBM Corporation 2016. All rights reserved. The information contained in these materials is provided for informational purposes only, and is provided AS IS without warranty of any kind, express or implied. Any statement of direction represents IBM's current intent, is subject to change or withdrawal, and represent only goals and objectives. IBM, the IBM logo, and other IBM products and services are trademarks of the International Business Machines Corporation, in the United States, other countries or both. Other company, product, or service names may be trademarks or service marks of others.

Statement of Good Security Practices: IT system security involves protecting systems and information through prevention, detection and response to improper access from within and outside your Penterprise. Improper access can result in information being altered, destroyed, misappropriated or misused or can result in damage to or misuse of your systems, including for use in attacks on others. No IT system or product should be considered completely secure and no single product, service or security measure can be completely effective in preventing improper use or access. IBM systems, products and services are designed to be part of a lawful, comprehensive security approach, which will necessarily involve additional operational procedures, and may require other systems, products or services to be most effective. IBM does not warrant that any systems, products or services are immune from, or will make your enterprise immune from, the malicious or illegal conduct of any party.

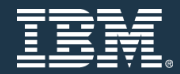